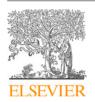

#### Contents lists available at ScienceDirect

## SoftwareX

journal homepage: www.elsevier.com/locate/softx

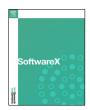

## Software update

# Update 2.0 to "ViroCon: A software to compute multivariate extremes using the environmental contour method"

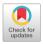

Andreas F. Haselsteiner\*, Kai-Lukas Windmeier, Lena Ströer, Klaus-Dieter Thoben

#### ARTICLE INFO

Article history:
Received 30 August 2021
Received in revised form 9 February 2022
Accepted 19 October 2022

#### Code metadata

| Current Code version                                                                                                    | 2.0.13                                                |
|----------------------------------------------------------------------------------------------------|-------------------------------------------------------|
| Permanent link to code/ repository used of this code version                                                                                                    | https://github.com/ElsevierSoftwareX/SOFTX-D-21-00160 |
| Legal Code License                                                                                                    | MIT                                                   |
| Code Versioning system used                                                                                                    | git                                                   |
| Software Code Language used                                                                                                    | Python                                                |
| Compilation requirements, Operating environments & dependencies                                                                                                    | -<br>-                                                |
| If available Link to developer documentation/ manual                                                                                                    | https://virocon.readthedocs.io                        |
| Support email for questions                                                                                                    | a.haselsteiner@uni-bremen.de                          |
| Software metadata                                                                                                    |                                                       |
| Software metadata                                                                                                    |                                                       |
| Current software version                                                                                                    | virocon does not have an executable                   |
|                                                                                                    | virocon does not have an executable<br>–              |
| Current software version                                                                                                    | virocon does not have an executable                   |
| Current software version Permanent link to executables of this version                                                                                                    | virocon does not have an executable                   |
| Current software version Permanent link to executables of this version Legal Software License Computing platform/ Operating System Installation requirements & dependencies | virocon does not have an executable                   |
| Current software version Permanent link to executables of this version Legal Software License Computing platform/ Operating System                                          | virocon does not have an executable                   |
| Current software version Permanent link to executables of this version Legal Software License Computing platform/ Operating System Installation requirements & dependencies | virocon does not have an executable                   |

#### Free text.

This update to virocon introduces a heavily changed software architecture and major new functionality. The original software "ViroCon" was released in 2018 and comprised two Python software packages: one package titled "viroconcom" that contained the statistical methods and one package titled "viroconweb", which provided a web-based graphical user interface. We stopped maintaining "viroconweb" and renamed "viroconcom" to "virocon" (Fig. 1). In version 2.0 of virocon we changed the workflow for defining a joint model structure and for estimating its parameters based on a dataset ("fitting"; Listing 1). This rewrite allows users to freely define parametric dependence function. Additionally, parameter estimation techniques can be selected

<sup>k</sup> Corresponding author.

E-mail address: a.haselsteiner@uni-bremen.de (A.F. Haselsteiner).

more systematically: By default, marginal distribution parameters are estimated using maximum likelihood estimation and dependence function parameters are estimated using least squares, however, other fitting methods can be selected by passing an optional argument to the "fit" function. Lastly, version 2.0 provides some commonly used, predefined joint model structures: The wind speed—wave height and the wave height—wave period models recommended in DNV's guideline on environmental conditions [1] as well as the wind speed—wave height and wave height—wave period models proposed by Haselsteiner et al. (2020) [2]. Code from viroconcom 1.X is not compatible with virocon 2.0.

We also updated virocon's documentation, which is now available at <a href="https://virocon.readthedocs.io">https://virocon.readthedocs.io</a>. The documentation includes a comprehensive user guide with many examples of how to estimate joint distributions and how to compute contours. These examples are also available as Python scripts in the GitHub

DOI of original article: https://doi.org/10.1016/j.softx.2019.01.003.

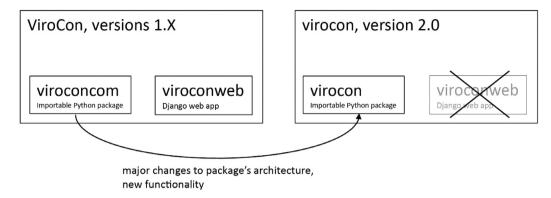

Fig. 1. Sketch showing how virocon changed from version 1.X to version 2.0. The web application "viroconweb" is not maintained anymore such that we now call the importable Python package "virocon" instead of "viroconcom".

```
.....
Brief example that computes a sea state contour.
import matplotlib.pyplot as plt
from virocon import (read ec benchmark dataset, get OMAE2020 Hs Tz,
    GlobalHierarchicalModel, IFORMContour, plot 2D contour)
# Load sea state measurements.
data = read ec benchmark dataset("datasets/ec-benchmark dataset A.txt")
# Define the structure of the joint distribution model.
dist_descriptions, fit_descriptions, semantics = get_OMAE2020_Hs_Tz()
model = GlobalHierarchicalModel(dist_descriptions)
# Estimate the model's parameter values (fitting).
model.fit(data, fit_descriptions=fit_descriptions)
# Compute an IFORM contour with a return period of 50 years.
tr = 50 # Return period in years.
ts = 1 # Sea state duration in hours.
alpha = 1 / (tr * 365.25 * 24 / ts)
contour = IFORMContour(model, alpha)
# Plot the contour.
plot_2D_contour(contour, data, semantics=semantics, swap_axis=True)
plt.show()
```

Listing 1: Example of how an IFORM environmental contour can be computed in virocon version 2.0. In this example the model structure that was proposed at the OMAE 2020 conference [2] is used by calling the function get\_OMAE2020\_Hs\_Tz().

repository's folder "examples". A full API documentation is also available.

Listing 1 presents a brief example that highlights the new syntax of virocon 2.0 as well as the use of predefined joint models. Running this Python script will fit a joint distribution to a wind speed—wave height dataset, compute an IFORM environmental contour with a return period of 50 years and finally plot this contour. The resulting plot is shown in Fig. 2.

In summary, virocon 2.0 comprises three major changes compared to virocon 1.X:

1. The software architecture has been rewritten from the ground up such that defining model structures and fitting parameters are two distinct steps: Models are created by instancing a GlobalHierarchicalModel object, its parameters are fitted by calling the model's fit() function.

- 2. Dependence functions can be freely defined now (instead of choosing from a given set of functions).
- The new predefined.py module contains commonly used joint model structures that can be imported and readily be used.

### **Declaration of competing interest**

The authors declare that they have no known competing financial interests or personal relationships that could have appeared to influence the work reported in this paper.

#### Acknowledgments

We thank Adrian Drewinski for developing an early version of our implementation of the direct sampling contour method and Malte Frieling for providing feedback on the user guide.

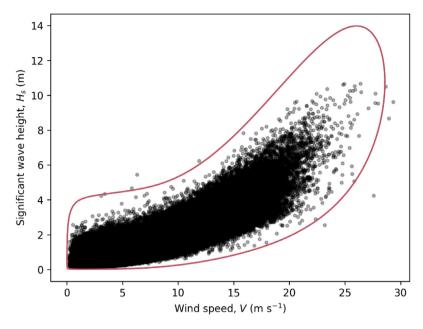

Fig. 2. Environmental contour computed with virocon version 2.0 by running the code shown in Listing 1.

## References

[1] DNV GL. Recommended practice DNVGL-RP-C205: Environmental conditions and environmental loads. 2017.

[2] Haselsteiner AF, Sander A, Ohlendorf J-H, Thoben K-D. Global hierarchical models for wind and wave contours: physical interpretations of the dependence functions. In: Proc. 39th International Conference on Ocean, Offshore and Arctic Engineering (OMAE 2020). 2020, http://dx.doi.org/10. 1115/OMAEZ020-18668.